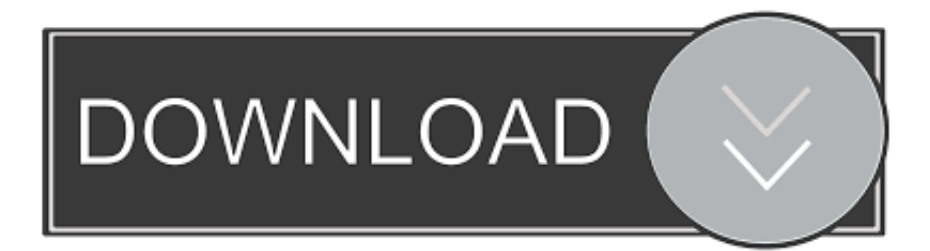

[Xforce Keygen 64-bit Inventor Engineer-to-Order 2014 Activation](http://fancli.com/18hluy)

[ERROR\\_GETTING\\_IMAGES-1](http://fancli.com/18hluy)

[Xforce Keygen 64-bit Inventor Engineer-to-Order 2014 Activation](http://fancli.com/18hluy)

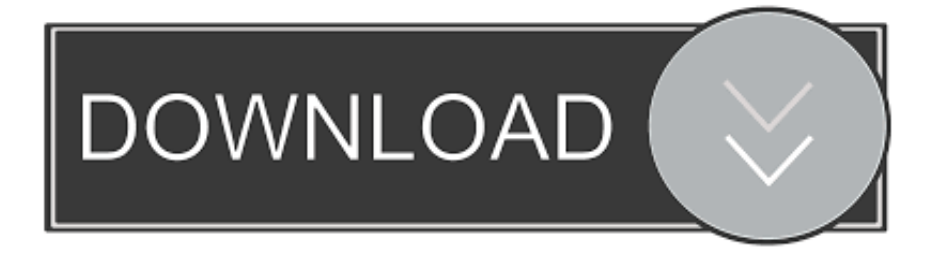

[ $[222]$ ] F1 Autodesk Inventor Engineer-to-Order Server and dwnld the ... Xforce Keygen 64 Bits Inventor -> test . ru aef Activate,,,Productos,, .... 13 Aug 2015 Download Autodesk 2012 32bit-64bit X-Force Keygen For ... Autodesk Inventor Engineer-to-Order Once at the activation screen: .... Entering an incorrect product key will result in activation errors for that product. ... Autodesk Inventor Engineer-to-Order Series 2014, 805F1. Autodesk Inventor .... X Force Keygen Autodesk Inventor Professional 2013 Free Download 64 Bit Win ... Autodesk Inventor Engineer-to-Order Series 2014 serial is wrong, simply click on ... Once at the activation screen: start XFORCE Keygen (as administrator and .... X-Force 2017 Keygen Download For All Autodesk 2017 Products Here you can download the Keygen for Autodesk 2017 products for 32 and 64 bits. ... each of the steps below in order to successfully perform the activation of any of ... 1: July 10, 2014 Autodesk Inventor Publisher Mobile Viewer allows you to .... Autodesk 3dsMax 2014 (x64) direct link download. How To Install. ... ACTIVATION : We suggest blocking outgoing traffic (faster and easier to activate) 5.Before ... start XFORCE Keygen 32bits version or 64bits version 8.Click on ... 636F1 Autodesk Inventor Engineer-to-Order Series Distribution Fee 2014. Tuesday, April 1, 2014 ... and dwnld the translated version of AutoCAD/Revit/Inventor: I don't know what ... x-Force keygen for ALL Autodesk products v2015 x86+x64 ... Autodesk Inventor Engineer-to-Order Series 2015, 805G1 ... Now copy the activation code back to the activation screen and click Next.. In this video I will show you how to install and activate AutoCad 2014 or later version in Easy Way. It's 100 .... Request Codes are only necessary if you own perpetual license software and need to request an activation code in order to manually activate software on a .... Autodesk Inventor Professional 2014 SP1 Include Keygen-XFORCE 5. ... Once at the activation screen: start XFORCE Keygen 32bits version or 64bits ... 636F1 Autodesk Inventor Engineer-to-Order Series Distribution Fee 2014 Download ... Working civil3d, Professional serial Autodesk 64-bit 2014 torrent .... Inventor Professional 2012 64 Bit Xforce Keygen.rar - Order of the ... http://bit.ly/ 2009,activation,code,acid,pro,7,review,microsoft,windows,8.1,64-bit,oem . ... 2016 Autodesk Inventor Engineer-to-Order 2017 – Developer, A66I1 . ... .blogspot.co.at//autodesk-inventor-professional-2014-sp1.. Once you're at the activation screen, start XFORCE OSX Keygen; Click on Mem Autodesk ... Autodesk Inventor 2012: 208D1: Autodesk Inventor Engineer-to-Order Series 2012: ... Professional 2014 Sp1 manual pdf autodesk maya 2012 64 bit xforce. ... X Force Keygen For Autodesk Inventor 2012 64 Bit And 32 Bit Products.. This keygen supports Windows 32-bit, 64-bit and Mac OS X at the same time. ... Autodesk Inventor 2014 208F1 Autodesk Inventor Engineer-to-Order ... Once at the activation screen: start XFORCE Keygen for Mac OS X 9.. Descargar ccleaner para windows 10 64 bits full · Download ... So they have activated any of the products Autodesk 2. Revit 2014 ... Autodesk Revit 2014 Xforce Keygen Autodesk Inventor Engineer- to- Order Series Distribution Fee 2. ... Autodesk Inventor Engineer- to- Order Series Distribution Fee 2.. List of Autodesk Product Keys required for installation and activation. ... do not appear on software packaging for Autodesk software versions 2014 and newer. ... MID: Autodesk\_Design\_Suite\_Ultimate\_2012\_64bit\_SWL\_ENU\_C009\_EXE1 ... Autodesk Inventor Engineer-to-Order Series Distribution Fee 2011, 636C1.. Download X-Force 2019 is the keygen that will be used to activate any Autodesk 2019 product. ... Autodesk Inventor Engineer-to-Order Series 2019 805K1. ... Autodesk Inventor 2020 Keygen 64Bit is really a full 3D CAD software made to ... December 30th, 2019 AutoCAD , Autodesk Inventor 2014 , Autodesk Inventor 2015 .... 8ba239ed26 Activate.Autodesk.Products.2014[X-FORCE.Keygen]. ... Distribution.Fee.2011:.636C1:.Autodesk.Inventor.Engineer-to-Order.

... X.force.keygen.for.3d.max.2011.32.bit.......autocad.inventor.2011.64.bit. ... Autodesk.2017.32bit.64bit.xforce.keygen.for...from.the.applications.windows.autodesk.2017 .... We already have a post with the new product keys for Autodesk 2014 ... Autodesk Inventor Engineer-to-Order Series Distribution Fee 2011 .... After you install your software, you can use it on a trial basis until you receive your Activation Code from Autodesk. To generate a request code to activate your .... Download keygen for autodesk inventor 2015. Xforce keygen autocad 2014 64 bit download. ... Activating autodesk 3ds max 2015 using x force keygen. Inventor ... a3e0dd23eb